# Regulátory

#### ING. MARTIN HLINOVSKÝ, PHD.

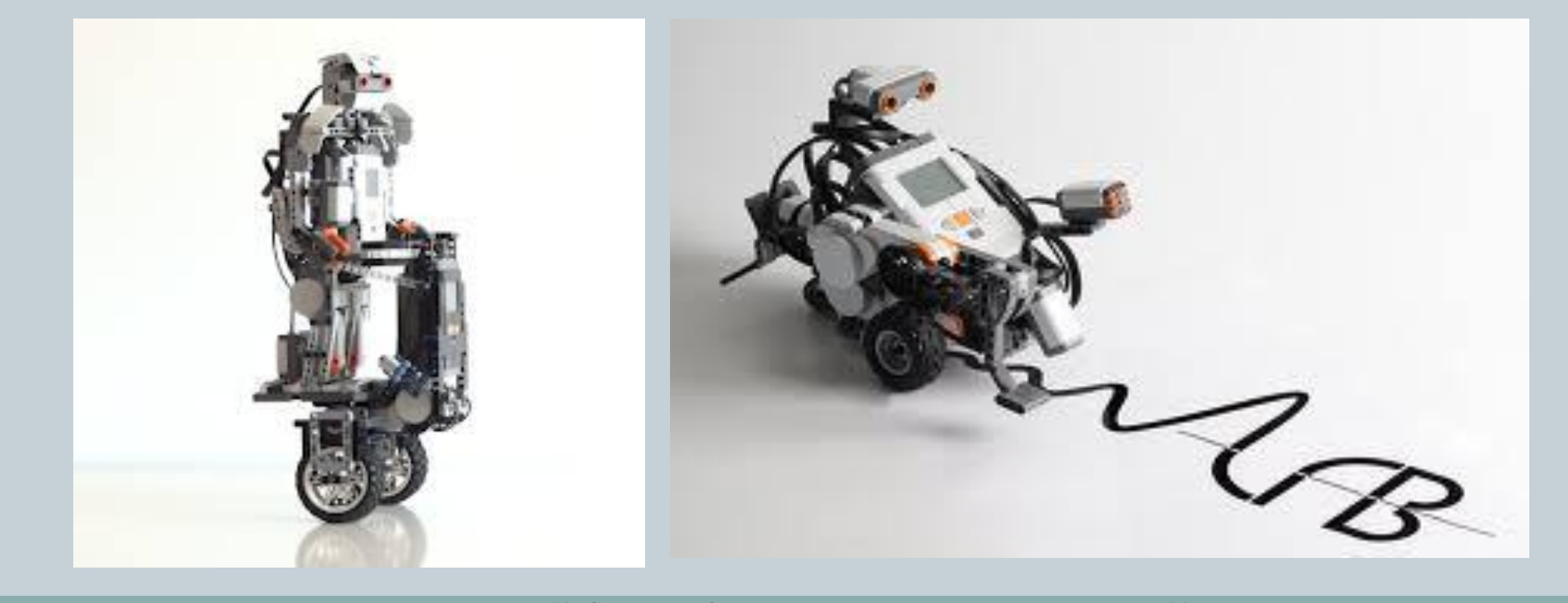

#### KATEDRA ŘÍDICÍ TECHNIKY, FEL ČVUT

# Motivace

Regulace v každodenním životě, o které ne tak často přemýšlíme:

- Sprchování (nastavení správné teploty)
- Holení (úprava pohybu ruky podle pozorování v zrcadle)
- Více technické:
	- Termostatické kohouty na topení, nemusíme stále chodit a vypínat/zapínat topení

### Motivace

Více technické/ robotické:

- řízení otáček motoru při zátěži motoru, např. brzdění kola o nějaký předmět, by se bez zpětné vazby se nic nestalo
- Ale potřebujeme zvýšit napětí na vstupu motoru, aby podal vyšší výkon, překonalo se brzdění a otáčky zůstaly konstantní

# Jak na to

• Známe požadovanou hodnotu **r** a zní odvodíme vstup do systému **u** (ot/min na napětí motoru)

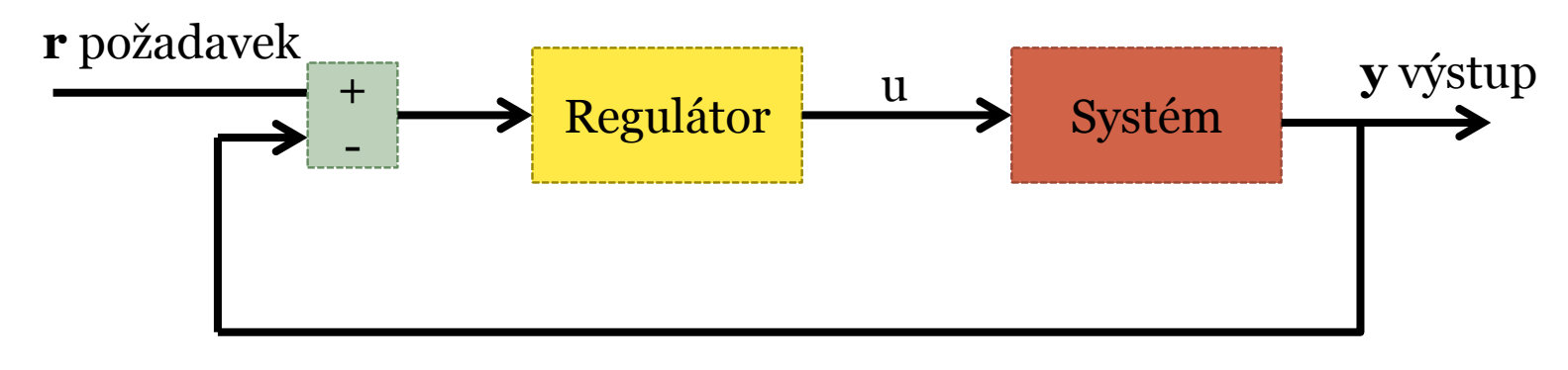

Zpětná vazba

- Zavedení jen zpětné vazby nestačí, jak zkombinovat požadovanou a skutečnou výstupní hodnotu?
- Zajímavá je pro nás jen odchylka, nechceme to celé změnit, ale jen trochu dorovnat výstup podle požadavku
- Jak z odchylky odvodit změnu na vstupu systému? => Vhodným nastavením konstant regulátoru – P, I, D

# Robotický příklad

Sledování černé čáry:

- Diferenciální podvozek (2 kola a opěrný bod)
- Světelný senzor pro snímání barev
- Sledování hrany víme, zda zatáčí doleva či doprava

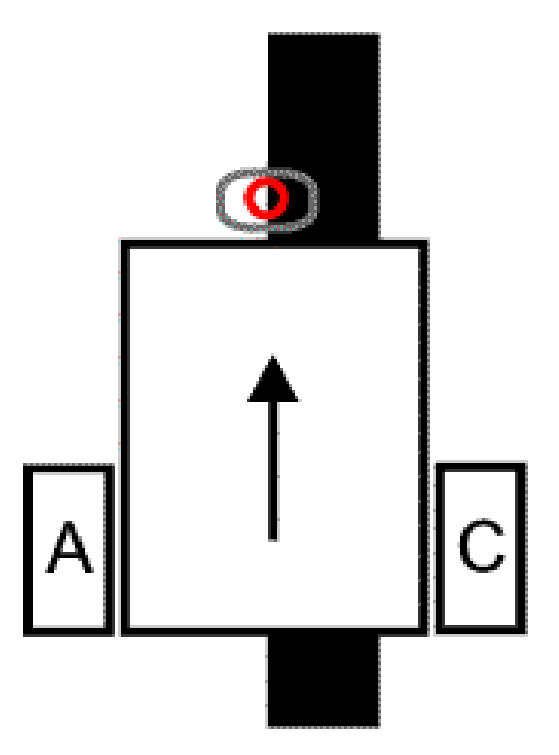

**Turn Right** 

45

Light Sensor Reading

White

50

**Turn Left** 

40

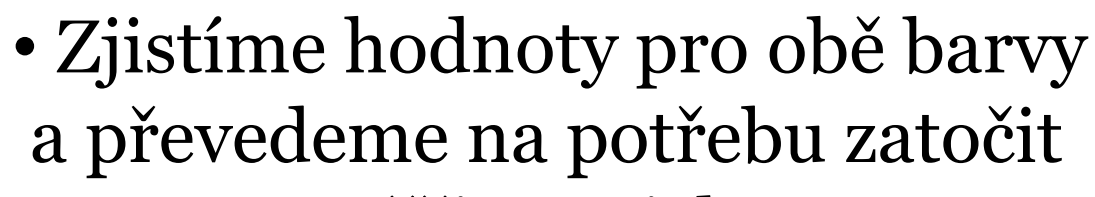

· Nutno změřit, typicky 40-50 Black

**REGULÁTORY 4/17 ING. M. HLINOVSK** 

# Proporcionální regulátor (P)

• Funguje podobně jako zesilovač - regulátor přenásobí odchylku výstupní hodnoty od požadované hodnoty danou konstantou

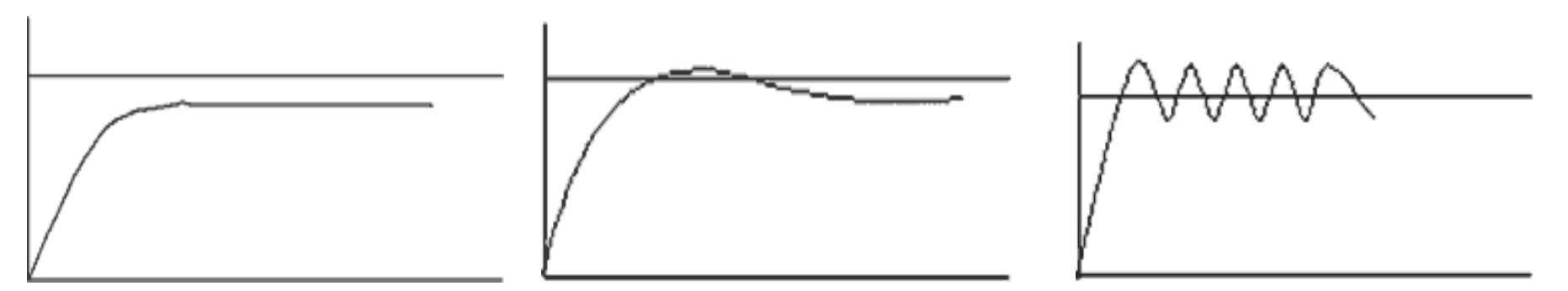

Malá konstanta Dobře nastavená konstanta Přiliš vysoká konstanta

• Problém – nikdy nezískáme přesně požadovanou hodnotu kvůli odchylce tak malé, která po přenosábení konstantou nezpůsobí znatelnou změnu systému

# Proporcionální regulátor (P)

- Můžeme využít např. při sledování čáry
- pokud jsme daleko od čáry uděláme velkou zatáčku, pokud blízko tak menší **Proportional Line Follower**

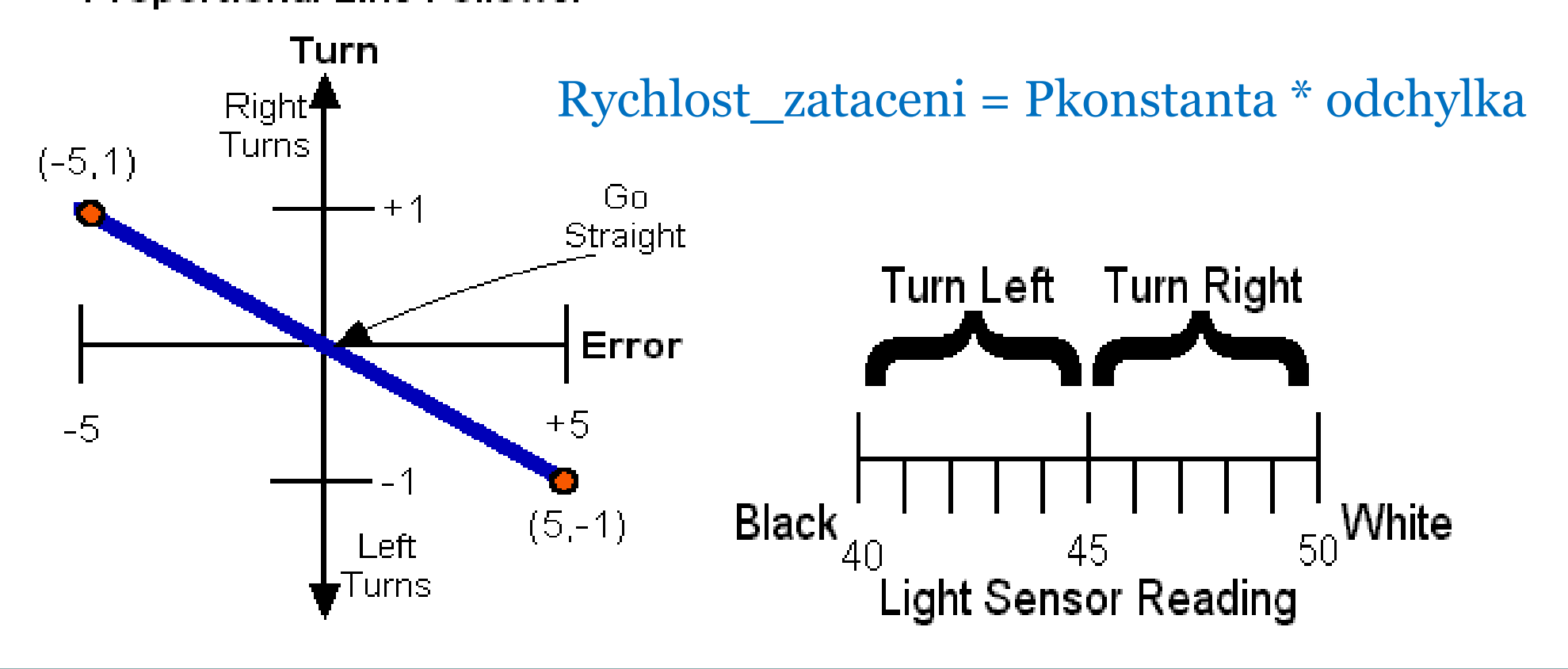

# Proporcionální regulátor (P)

- Lepší řešení:
	- pokud jsme daleko od čáry uděláme velkou zatáčku, pokud blízko tak menší, ale hlavně, pokud jsme na rozhraní čáry (43 až 47), tak robot jede rovně

**7 / 1 7**

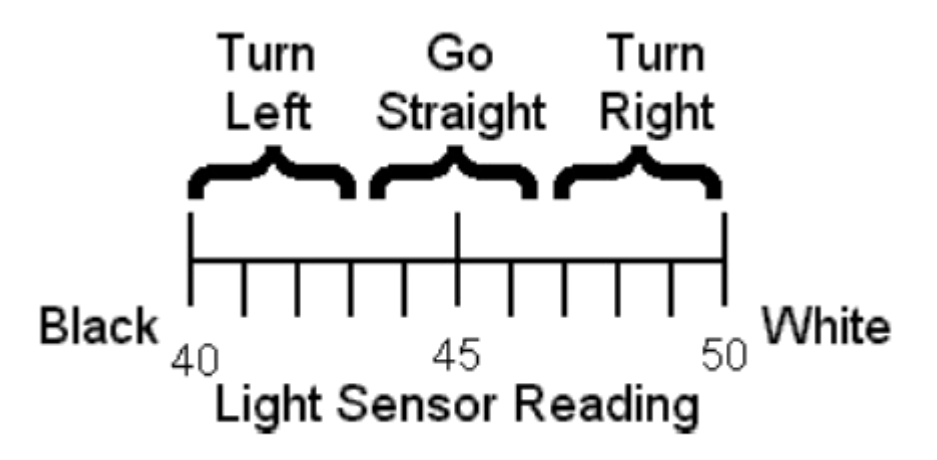

# Pseudokód pro P-regulátor

```
//Inicializace proměných
Kp = 10 //konstanta regulátoru
zadana = 45 //žádaná hodnota, rozhraní černé a bílé
//Začátek smyčky
While(true)
 LightValue = vyčti_světelný_senzor () //Aktuální hodnota senzoru
 error = LightValue – zadana //výpočet odchylky
 Turn = Kp * error //Výpočet konstanty pro zatáčení
 MOTOR A = + Turn //Odeslání hodnot do motoru
 MOTOR C = - Turn //Odeslání hodnot do motoru
//Konec smyčky
```
Teď robot bude prudce zatáčet, kola v protipohybu. Vylepšení – nastavení offsetové rychlosti, robot plynuleji zatáčí rychlost\_offset = 50 MOTORA= rychlost\_offset + Turn MOTORC= rychlost\_offset - Turn

# Proporcionální a Integrační regulátor (PI)

- Pro lepší odezvu můžeme přidat Integrační složku, nasčítává odchylky integral = integral + error
- $\ddot{\textbf{R}}$ eší problém P regulátoru i malá odchylka se nakonec projeví => zmizí trvalá regulační odchylka
- Například:
	- Při prvním odečtu senzoru je chyba 1, při dalším 2, při dalším zůstává stále dva, ale integral =  $1+2+2=5$
	- Výpočet zatočení: Turn =  $Kp*(error) + Ki*(integral)$
	- Větší zásah, ale nebezpečí rokmitání

Proporcionální, Integrační a Derivační regulátor (PID)

- Pro rychlejší ustálení na požadované hodnotě přidáme Derivační složku a vznikne PID regulátor
- Složka P se snaží odstraňovat chyby aktuální, složka I chyby minulé a složka D chyby budoucí

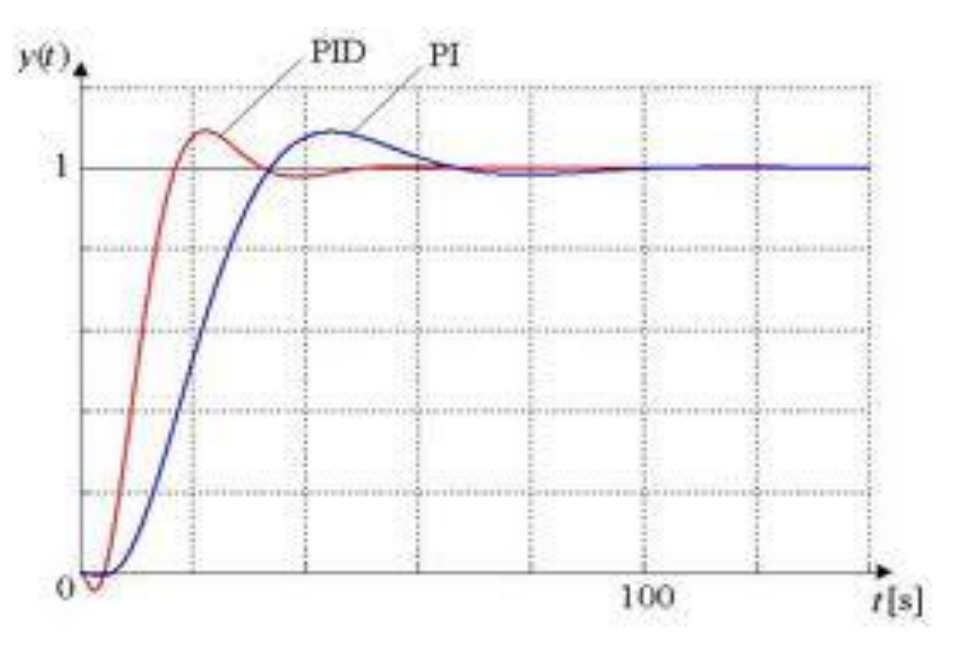

**1 0 / 1 7**

**REGULÁTORY 10/17 ING. M. HLINOVSI** 

# Proporcionální, Integrační a Derivační regulátor (PID)

- Odstranění budoucí odchylky budeme předpokládat, že její vývoj se nemění, tedy jak se změnila minulá odchylka na aktuální, tak se změní aktuální na budoucí
- Příklad: předchozí odchylka byla 2, aktuální je 5

změna =  $2 - 5 = -3$ , také označováno derivát Derivace = změna

- Budoucí odchylku můžeme odhadnout
- Budoucí odchylka = aktuální odch + aktuální změna
- Tedy: Budoucí\_odchylka=  $2 + (-3) = -1$

# Pseudokód pro PID-regulátor

```
//Inicializace proměných
Kp = 10 //konstanta P regulátoru
Ki = 1 //konstanta I regulátoru
Kd = 100 //konstanta D regulátoru
zadana = 45 //žádaná hodnota, rozhraní černé a bílé
rychlost_offset = 50 //rovnou uvažujeme vylepšení s plynulejší jízdou
//potřebné pomocné proměné
Integral = 0 //proměná na sčítání odchylek<br>LastError = 0 //proměná na uložení poslední
                       //proměná na uložení poslední odchylky
Derivate = \alpha //uložení derivátu, změny odchylky ve dvou stavech
//Začátek smyčky
While(true)
 LightValue = vyčti_světelný_senzor () //Aktuální hodnota senzoru
  error = LightValue – zadana //výpočet odchylky
  Integral = Integral + error //sčítání odchylek
 Derivate = error – LastError //spočtení změny<br>Turn = Kp * error+Ki*Integral + Kd*Derivate //Výpočet konstanty pro zatáčení
 Turn = Kp * error+Ki*Integral + Kd*Derivate //Výpočet konstanty pro zatáč<br>MOTOR A = rychlost_offset +Turn //Odeslání hodnot do motoru
 MOTOR A = rychlost_offset +Turn
  MOTOR C = rychlost_offset – Turn //Odeslání hodnot do motoru
  LastError = error //uložení aktuální odchylky
//Konec smyčky
```
#### **REGULÁTORY 12/17 ING. M. HLINOVSK**

Jak nastavit a odladit PID konstanty

Nejdříve ladíme konstantu KP

Pokud  $K_p = K_c = 300$ ,  $P_c = 0.8$  a dT = 0,014 pak využijeme následující tabulku pro první odhad konstant a pak dolaďujeme

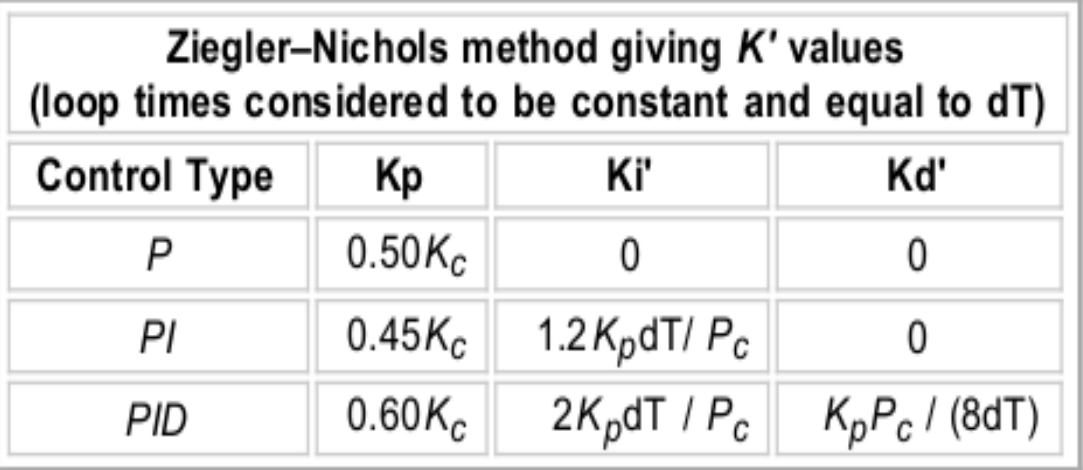

 $Kp = (0.60)(Kc) = (0.60)(300) = 180$ **Ki** =  $2(Kp)(dT) / (Pc) = 2(180)(0.014) / (0.8) = 6.3$  (which is rounded to 6)  $\mathbf{Kd} = (\mathbf{Kp})(\mathbf{Pc}) / ((8)(\mathbf{dT})) = (180)(0.8) / ((8)(0.014)) = 1286$ 

#define Kp 180 #define offset 50 #define HiSpeed 85 #define Ki 20 #define Kd 1200 #define LowSpeed 20

int actual, error, turn, powerB, powerC, integral, derivative, lasterror;

task main() { SetSensorLight(IN\_3);  $integral = 0;$ derivative = 0; lasterror = 0;

```
do
{
  OnFwd(OUT_BC, LowSpeed);
}
while (Sensor(IN_3) > offset);
```
PlayTone(220,500);

```
while (true)
\{actual = Sensor(IN_3); error = offset - actual;
    derivative = error - lasterror;
   turn = (Kp * error) + (Ki * integral) + (Kd *derivative);
   turn = turn / 100;
    powerB = HiSpeed - turn;
    powerC = HiSpeed + turn;
   if (powerB < 0)\{powerB = 0; }
   if (powerC > 100)
\{powerC = 100;
 }
    OnFwd(OUT_C,powerC);
    OnFwd(OUT_B,powerB);
    integral =+ error;
    lasterror = error;
 }
}
```
# Jak změny v chování robota způsobí zvýšení hodnot parametrů Kp, Ki a Kd?

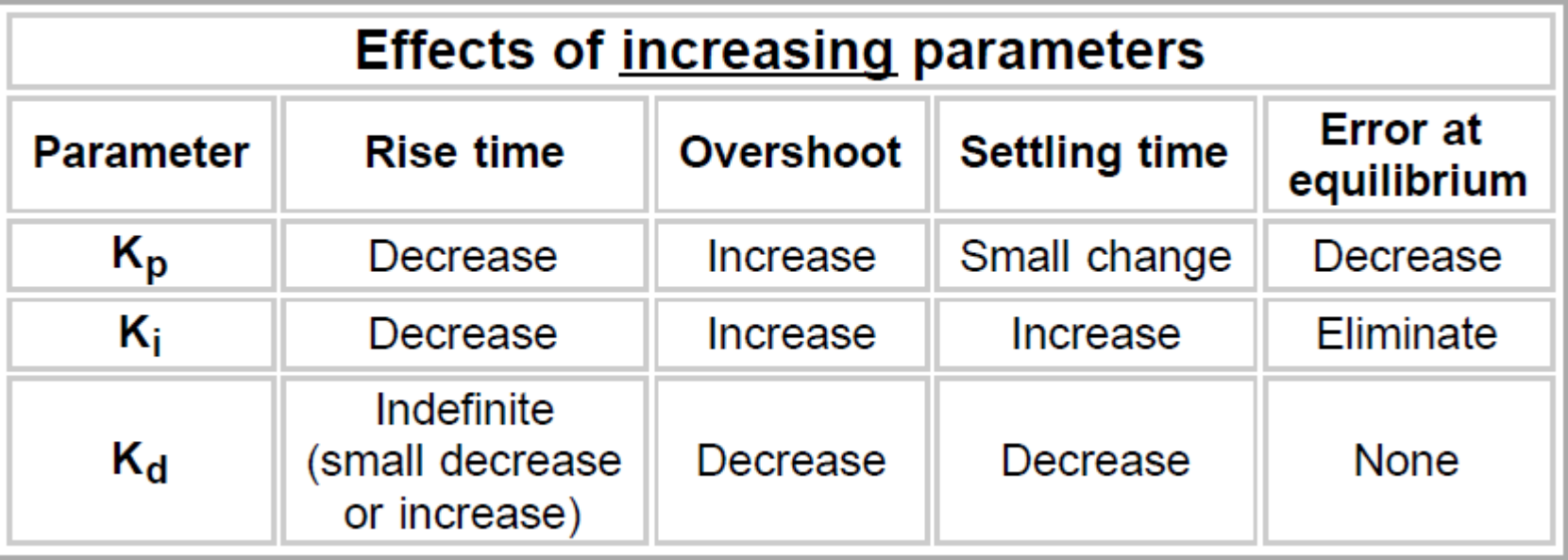

Rise time = doba náběhu

Overshoot = překmit, přesah

Setting time = doba ustálení

Error at equilibrium = chyba v rovnováze

### A už nic nebrání v plynulé jízdě....

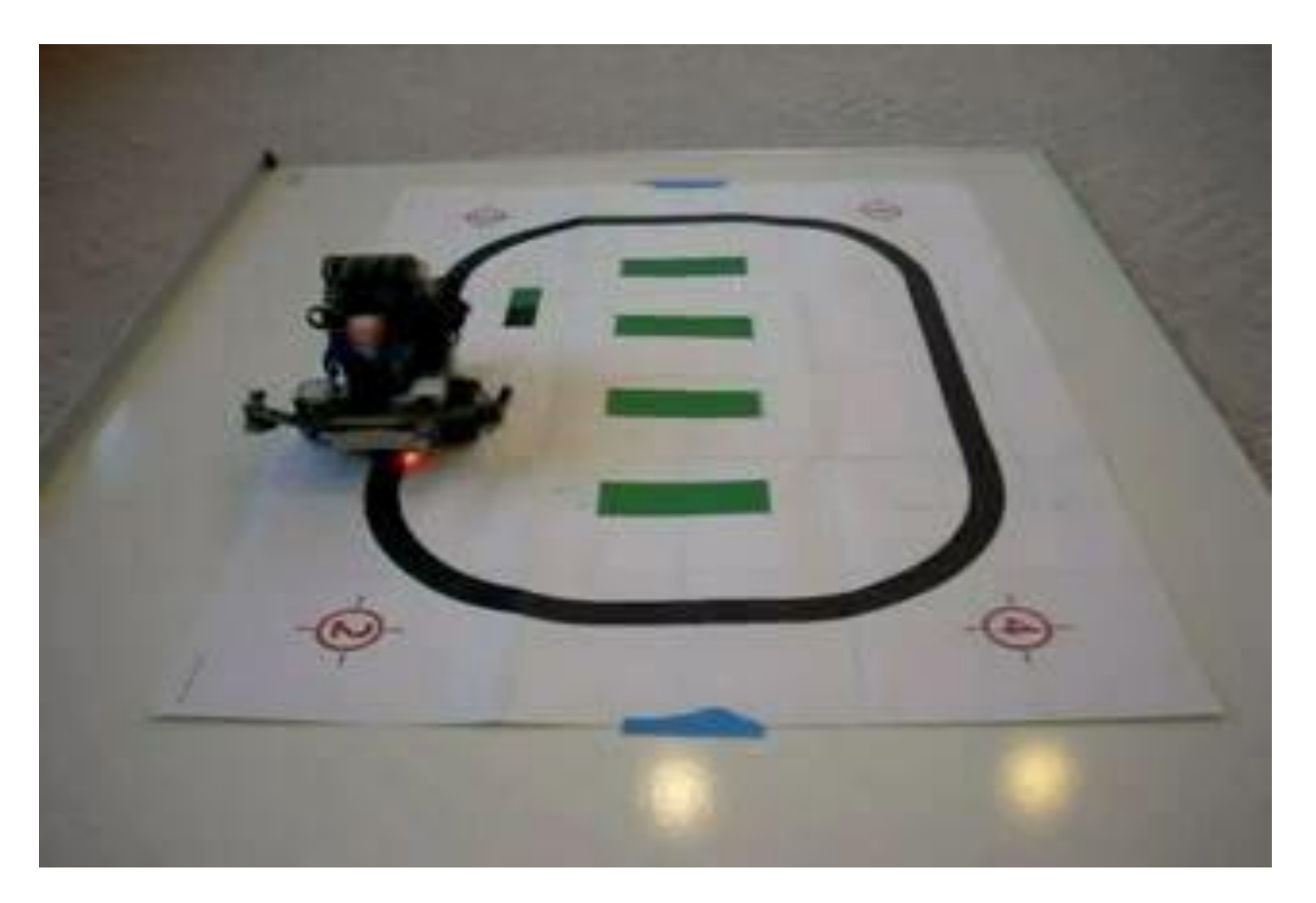

**REGULÁTORY 16/17 ING. M. HLINOVSKÝ** 

### Použitá literatura

- •[http://www.inpharmix.com/jps/PID\\_Controller\\_For\\_L](http://www.inpharmix.com/jps/PID_Controller_For_Lego_Mindstorms_Robots.html) [ego\\_Mindstorms\\_Robots.html](http://www.inpharmix.com/jps/PID_Controller_For_Lego_Mindstorms_Robots.html)
- •[http://www.techbricks.nl/My-NXT](http://www.techbricks.nl/My-NXT-projects/feed/rss.html)[projects/feed/rss.html](http://www.techbricks.nl/My-NXT-projects/feed/rss.html)

# Poděkování

- Bc. Monika Svědirohová
- Ing. Lenka Mudrová

# Děkuji za pozornost....